Документ подписан простой электронной подписью Информация о владельце: ФИО: Локтионова Оксана Геннадьевна Должность: проректор по учебной работе Дата подписания: 18.12.2023 00:25:20 Уникальный программный ключ: 0b817ca911e6668abb13a5d426d39e5f1c11eabbf小纠对现象原则相关的对 РОССИИ

Федеральное государственное бюджетное образовательное учреждение высшего образования «Юго-Западный государственный университет»  $(IO3<sub>l</sub>Y)$ 

Кафедра вычислительной техники

УТВЕРЖДАЮ Проректор по учебной работе октионова നാറ

#### Разработка локальной сети организации

Методические указания к лабораторной работе по дисциплине: «Сети и телекоммуникации» для студентов, обучающихся по специальности 09.03.01 «Информатика и вычислительная техника»

Курск 2022

УДК 004.7

## Составитель С.И.Егоров

## Рецензент

# Доктор технический наук, профессор кафедры БМИ Юго-Западного государственного университета *С.А.Филист*

Разработка локальной сети организации: Методические указания к лабораторной работе по дисциплине: «Сети и телекоммуникации» для студентов, обучающихся по специальности 09.03.01 «Информатика и вычислительная техника» / ЮЗГУ; Сост. : С.И. Егоров. Курск, 2022. 12 с.

Излагаются методические указания по выполнению лабораторной работы. Содержанием лабораторной работы является разработка локальной вычислительной сети стандарта Ethernet и ее моделирование в среде Cisco Packet Tracer.

Предназначены для студентов, обучающихся по специальности 09.03.01.

## Текст печатается в авторской редакции

Подписано в печать Формат 60х84 1/16.

Усл. печ. л. 0,7 Уч.-изд. л. 0,6 Тираж 50 экз. Заказ Бесплатно.

Юго-Западный государственный университет. 305040, г. Курск, ул. 50 лет Октября, 94.

# Содержание.

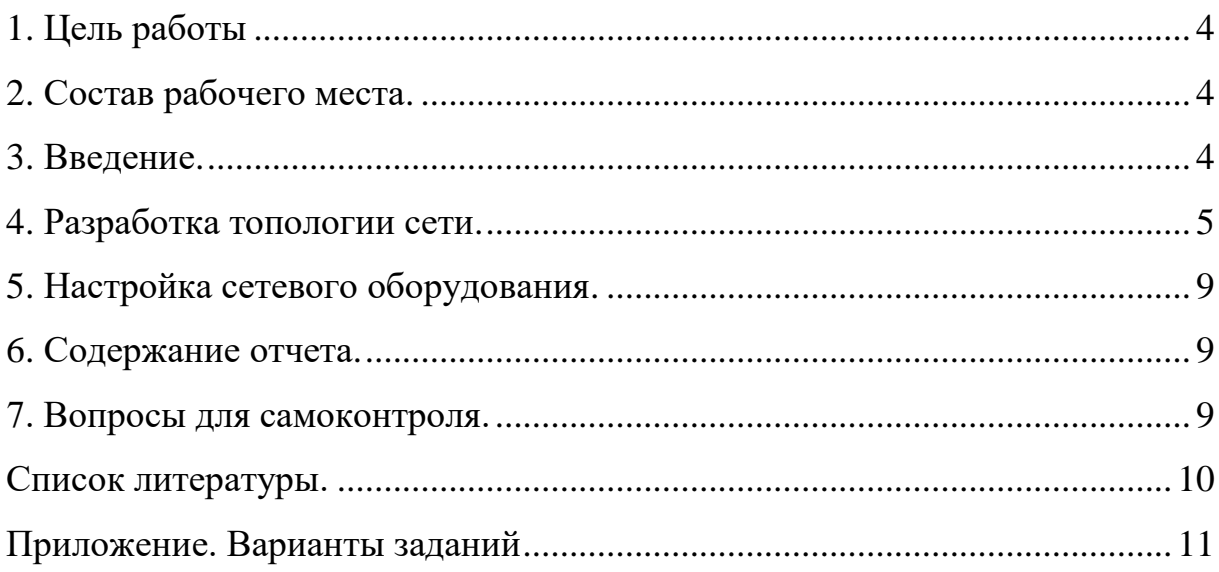

## **1 Цель работы**

Целью работы является приобретение навыков построения локальных сетей Ethernet с использованием коммутаторов.

## **2 Состав рабочего места**

Оборудование: персональный компьютер (ПК).

Программное обеспечение: операционная система Windows 7 и выше, программа Cisco Packet Tracer версии 5 и выше.

#### **3 Введение**

Содержанием лабораторной работы является проектирование локальной вычислительной сети типа Ethernet. При этом необходимо разработать топологию сети, настроить рабочие станции, сервера и активное оборудование.

Индивидуальные варианты заданий, выдаваемые по указанию преподавателя, приведены в приложении.

В аппаратном обеспечение сети можно выделить четыре основных компонента: активное оборудование, серверы, сетевые адаптеры (сетевые карты), и структурированная кабельная система.

В лабораторной работе используется аппаратура Cisco Systems.

Сеть проектируется на основе стандартов IEEE 802.3 (Ethernet) с методом доступа CSMA/CD. Кабельная система сети должна удовлетворять одному или нескольким стандартам, указанным преподавателем.

Сеть проектируется применительно к главному корпусу (ул. 50 лет Октября, 94). Размещение рабочих станций в сети указывается в задании на проект. Размещение активного оборудования, серверов и кабельной системы осуществляется студентом-проектировщиком самостоятельно.

Сеть должна содержать 4 виртуальные локальные сети (VLAN). Каждая виртуальная сеть содержит компьютерный класс с сервером и коммутатором. Отдельно стоящие компьютеры должны подключаться к ближайшему коммутатору.

Сеть должна содержать маршрутизатор, сервер DNS и иметь выход в сеть Интернет.

## <span id="page-4-1"></span>**4. Разработка топологии сети.**

<span id="page-4-0"></span>Разработка топологии сети предусматривает выполнение следующих этапов.

1. Выполняется чертеж логической схемы сети (см. образец на рис. 1).

2. Распечатывается чертеж здания по этажам (в масштабе). Длина здания: 110 м. Высота этажей: 3 м.

3. В соответствии с вариантом задания на чертеже определяются места расположения рабочих станций.

4. Выполняются оценки расстояний между рабочими станциями. Предполагается, что кабели прокладываются на фальш-потолке и вводятся в помещения над дверным проемом. Длина кабеля в помещении принимается равной 10 м.

5. Осуществляется привязка активного оборудования, заданной фирмы, работающего с кабельной системой, заданных стандартов.

6. Изготавливается чертеж электрической схемы сети с перечнем элементов (см. образец на рис. 2).

7. Изготавливается чертеж топологии сети (см. образец на рис. 3).

8. Подготавливается описание топологии сети (обязательно с описанием используемого активного оборудования).

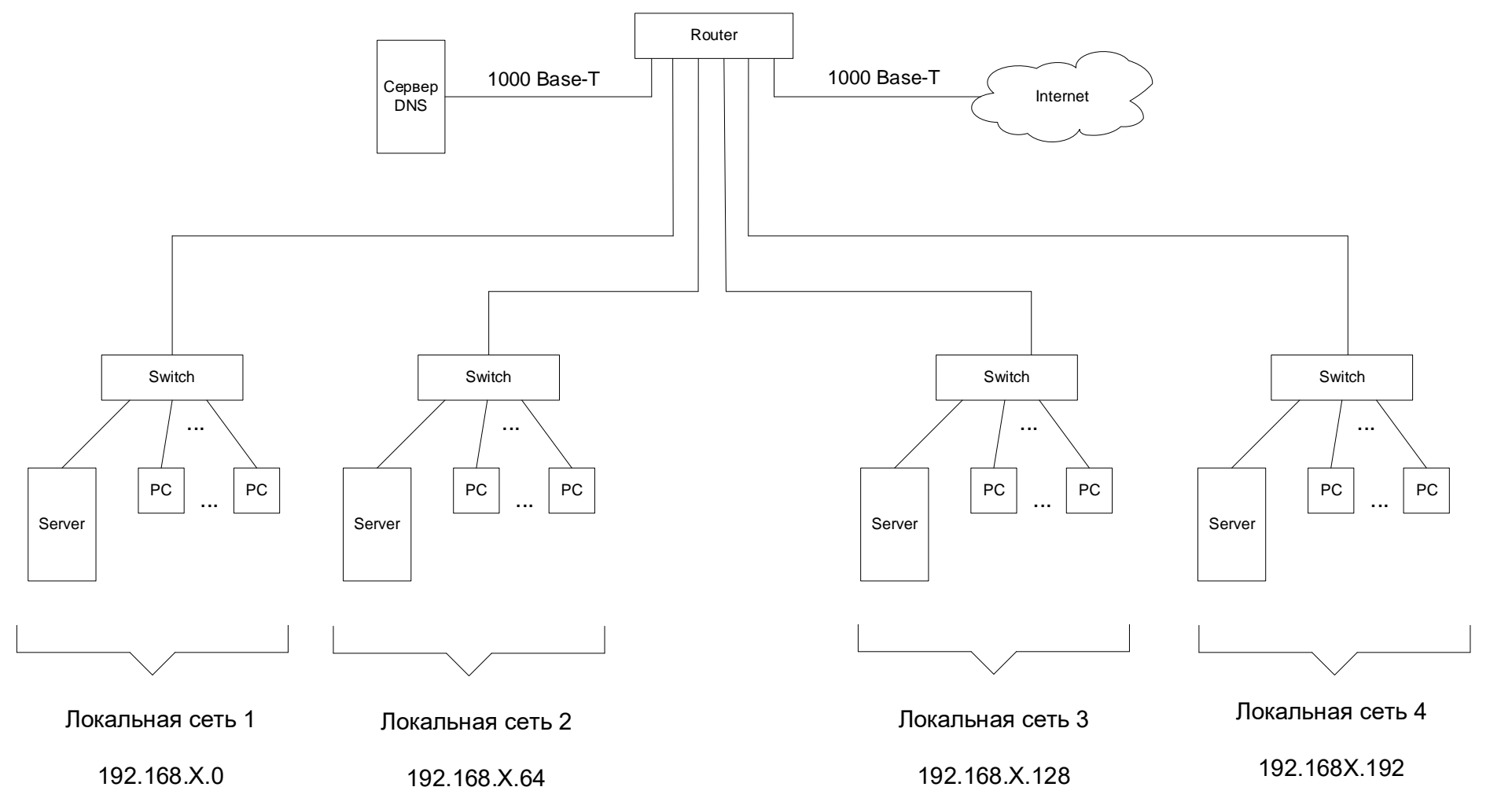

Рис. 1. Логическая схема сети

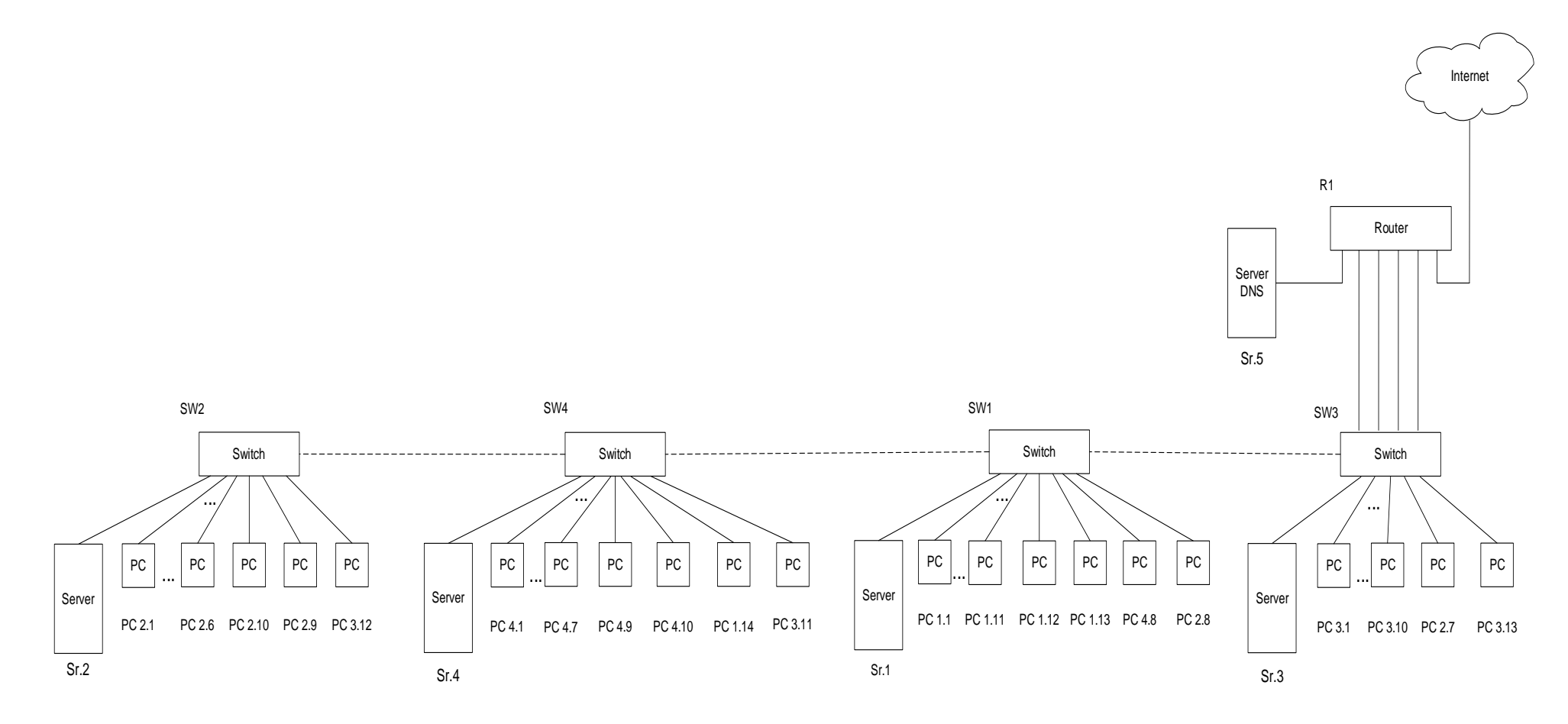

Рис. 2. Электрическая схема сети

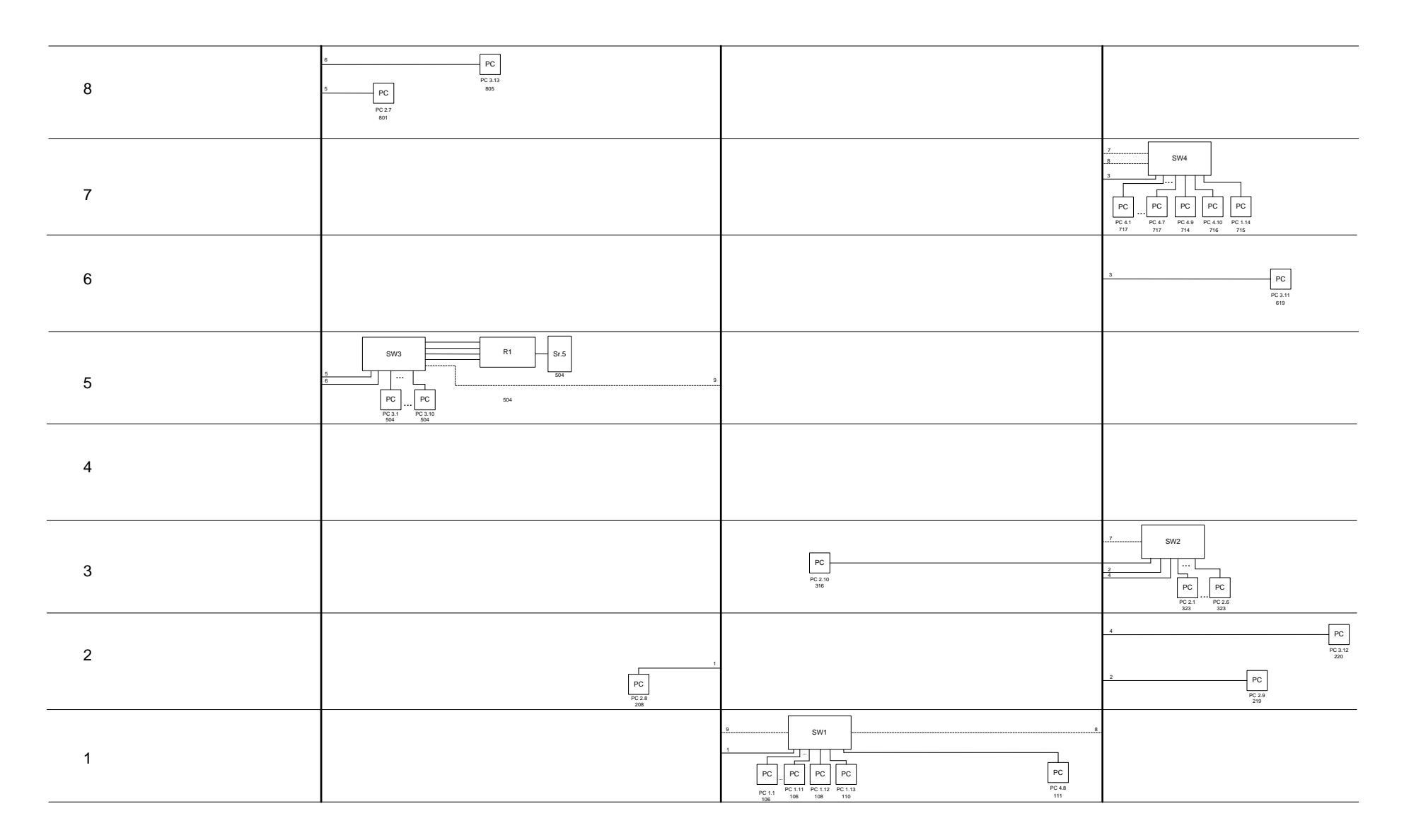

Рис. 3. Чертеж топологии сети

# **5. Настройка сетевого оборудования.**

Сеть должна содержать 4 виртуальные локальные сети (VLAN). IPадрес сети – 192.168.X (X – номер варианта). Четыре виртуальные сети организуются с помощью последнего байта адреса и маски подсети.

Настройка сетевого оборудования предусматривает выполнение следующих этапов.

- 1. Присваиваются IP адреса виртуальным сетям и определяется маска подсети.
- 2. Электрическая схема сети вводится в вводится в программу Cisco Packet Tracer.
- 3. Настраиваются рабочие станции сети.
- 4. Настраиваются коммутаторы сети.
- 5. Настраивается маршрутизатор и DNS-сервер..
- 6. Выполняется верификация сети в Cisco Packet Tracer.

# **6. Содержание отчета**

В отчете должны быть представлены:

- название и цель работы;
- разработка топологии сети;
- настройка сетевого оборудования;
- скриншоты с верификацией сети.

## **7. Вопросы для самоконтроля**

- 1. Стандарты IEEE 802. Протокол LLC.
- 2. Метод доступа CSMA/CD.
- 3. Технология FastEthernet.
- 7. Спецификации физического уровня FastEthernet.
- 8. Правила построения сетей FastEthernet.
- 9. Технология GigabitEthernet.
- 10. Структурированные кабельные системы.
- 11. Принцип работы коммутатора.
- 12. Реализация коммутаторов в ЛВС.
- 13. Виртуальные локальные сети (VLAN).
- 14. IP-адреса и маска подсети.
- 15. Применение маршрутизаторов в ЛВС.

# <span id="page-8-0"></span>**Список литературы.**

1. Олифер В.Г. Компьютерные сети. Принципы, технологии, протоколы [Текст] : учебник / В.Г. Олифер, Н.А. Олифер. – 3-е изд. – СПб. : Питер, 2006. – 958 с. : ил. – (учебник для вузов).

2. Стивенс У.Р. Протоколы TCP/IP. Практическое руководство [Текст] : / У.Р.Стивенс, пер. с англ. и коммент. А.Ю. Глебовского. – СПб. : "Невский Диалект" – "БХВ-Петербург", 2003. – 672 с. : ил.

# <span id="page-9-0"></span>**Приложение. Варианты заданий**

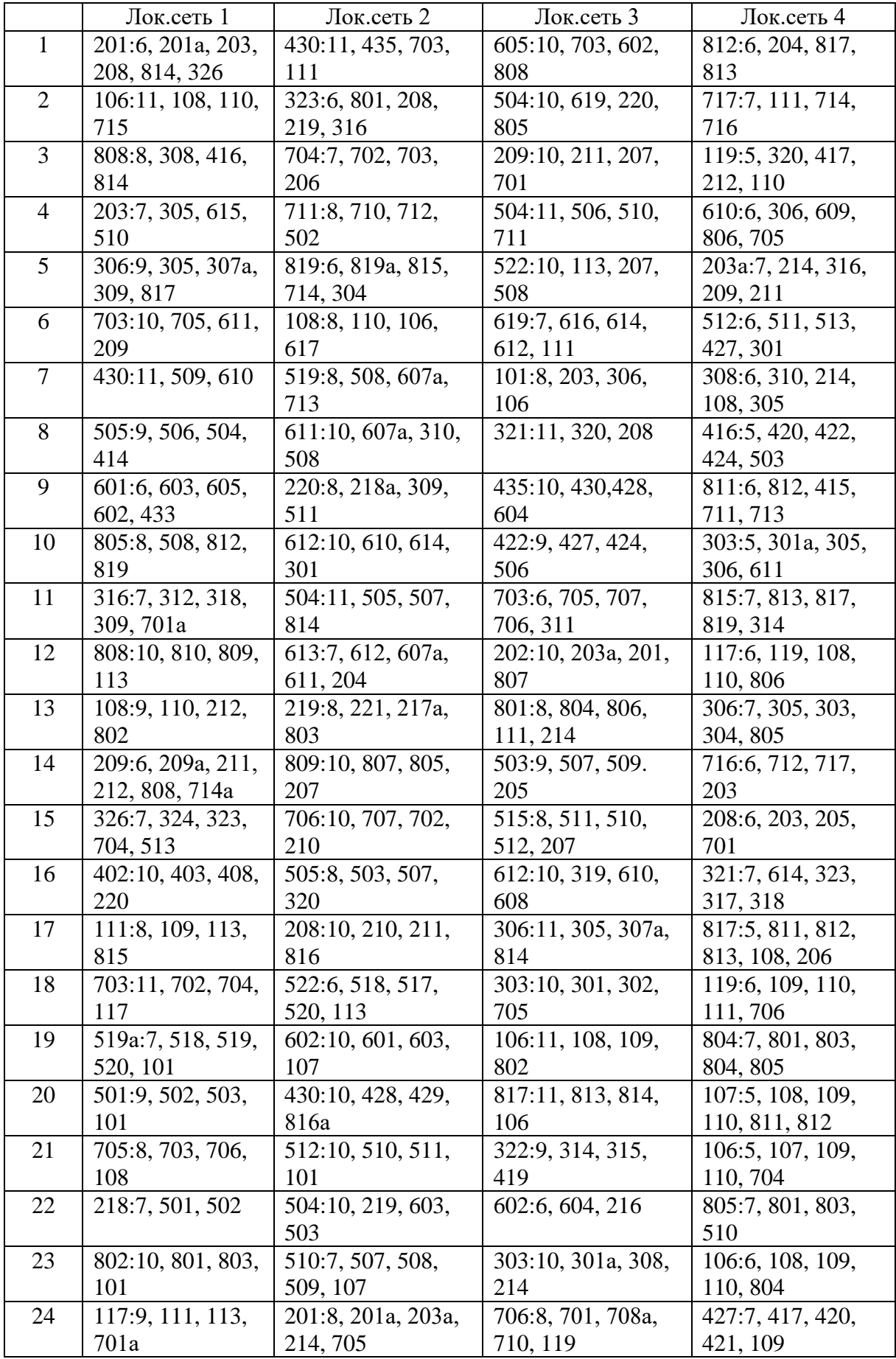

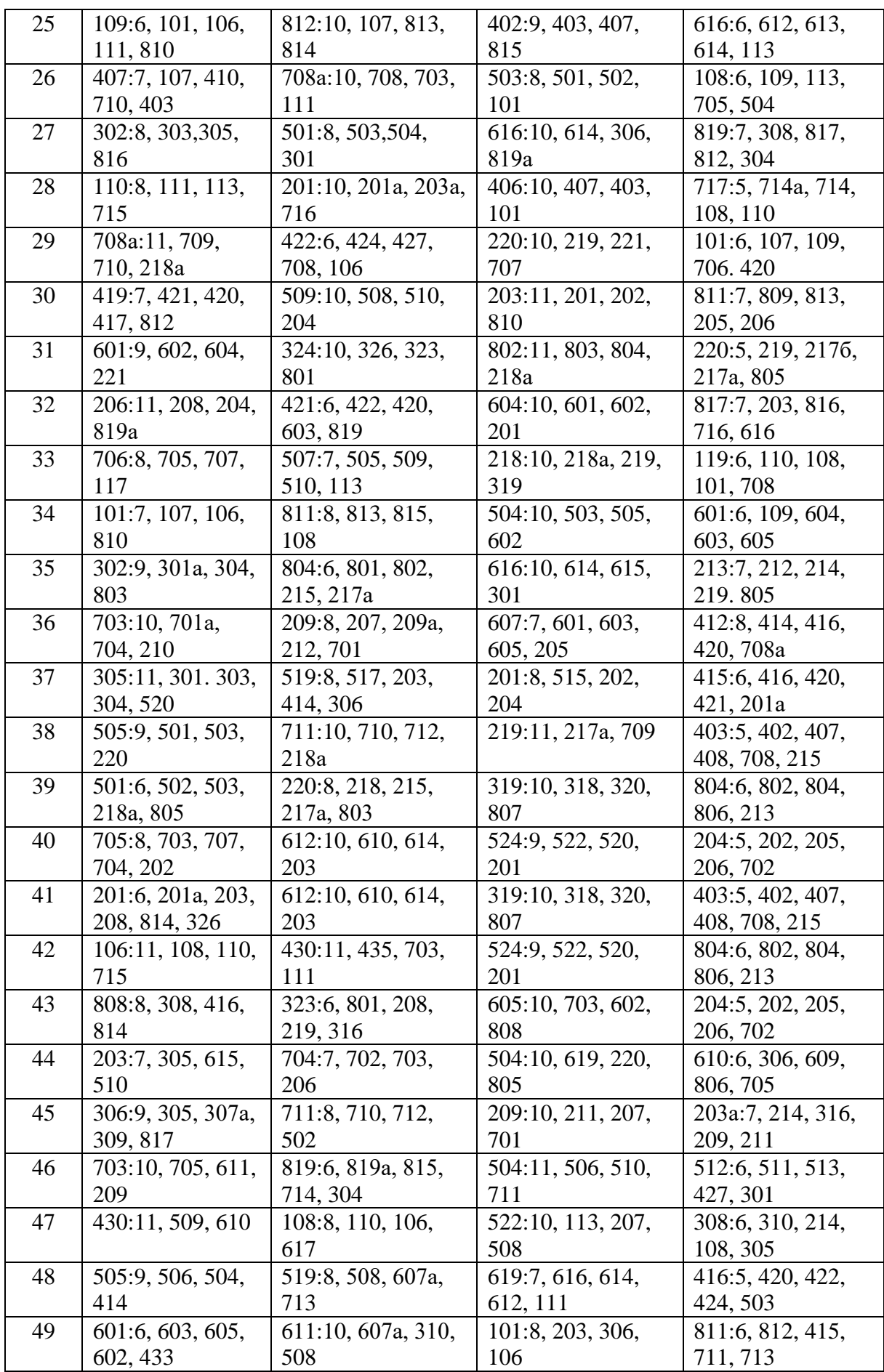

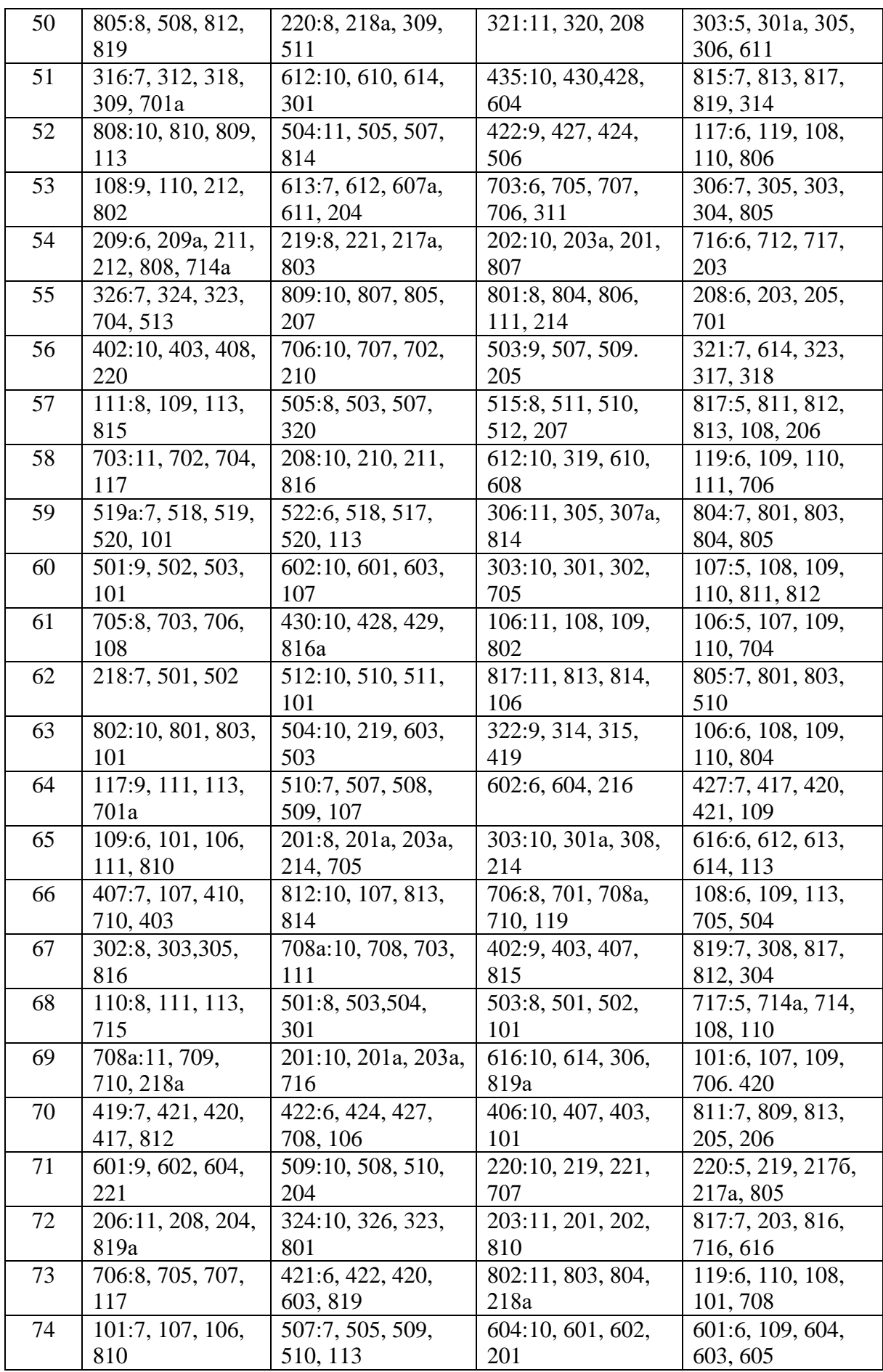